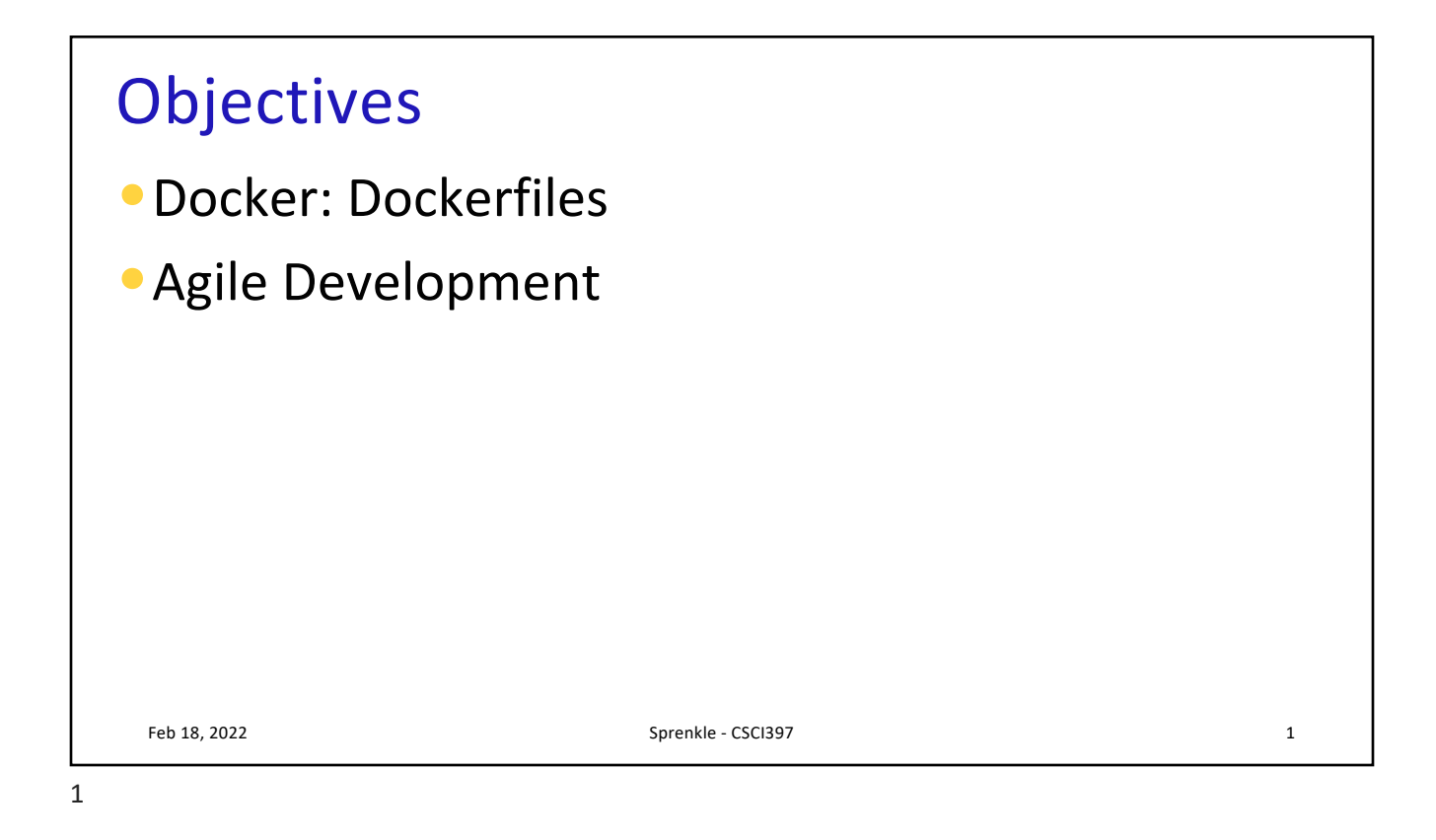

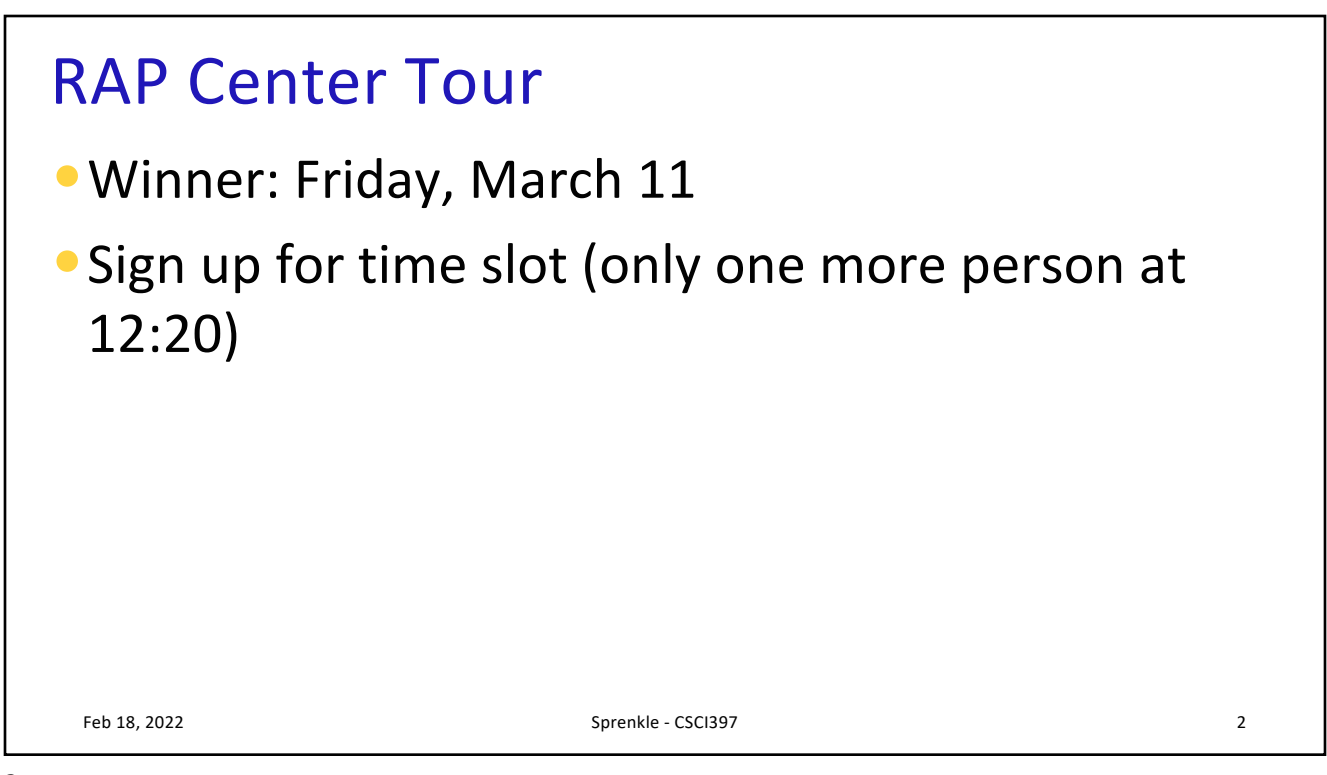

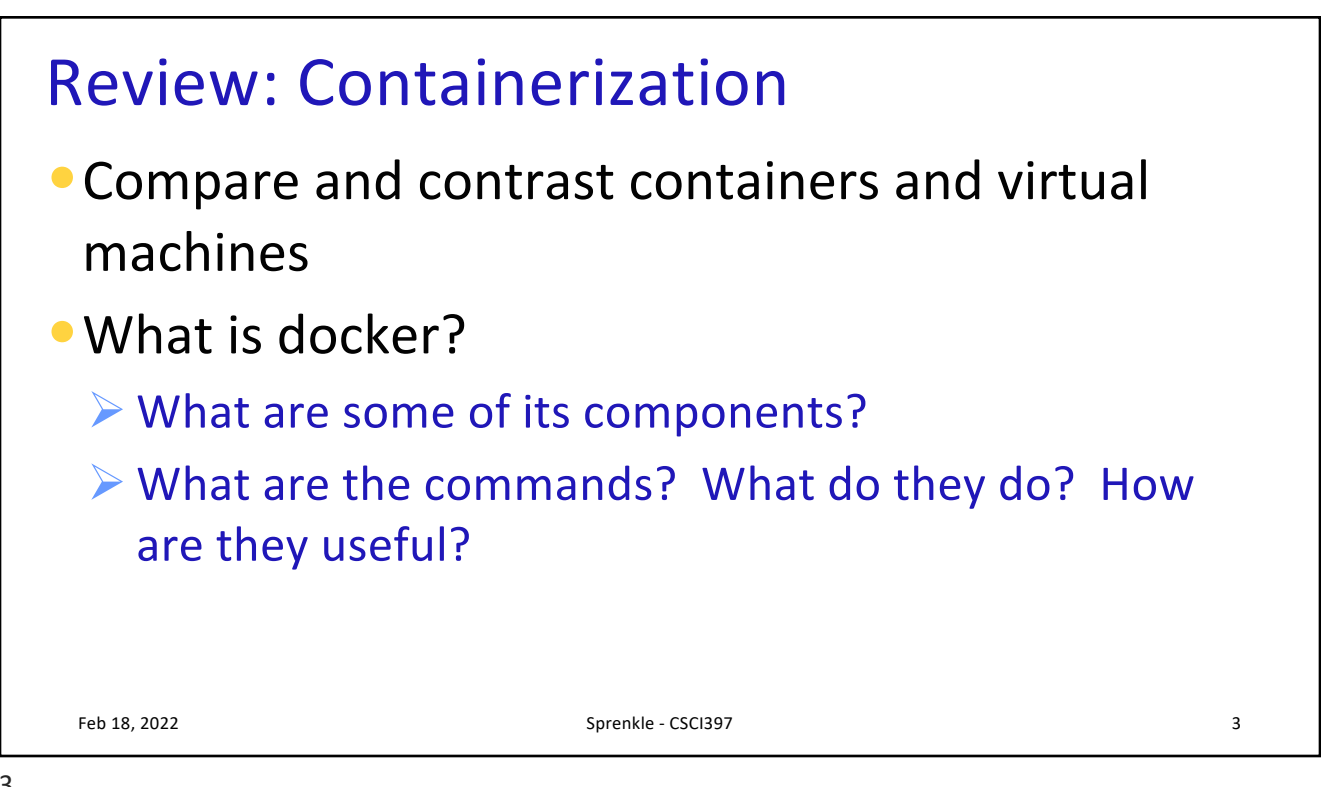

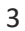

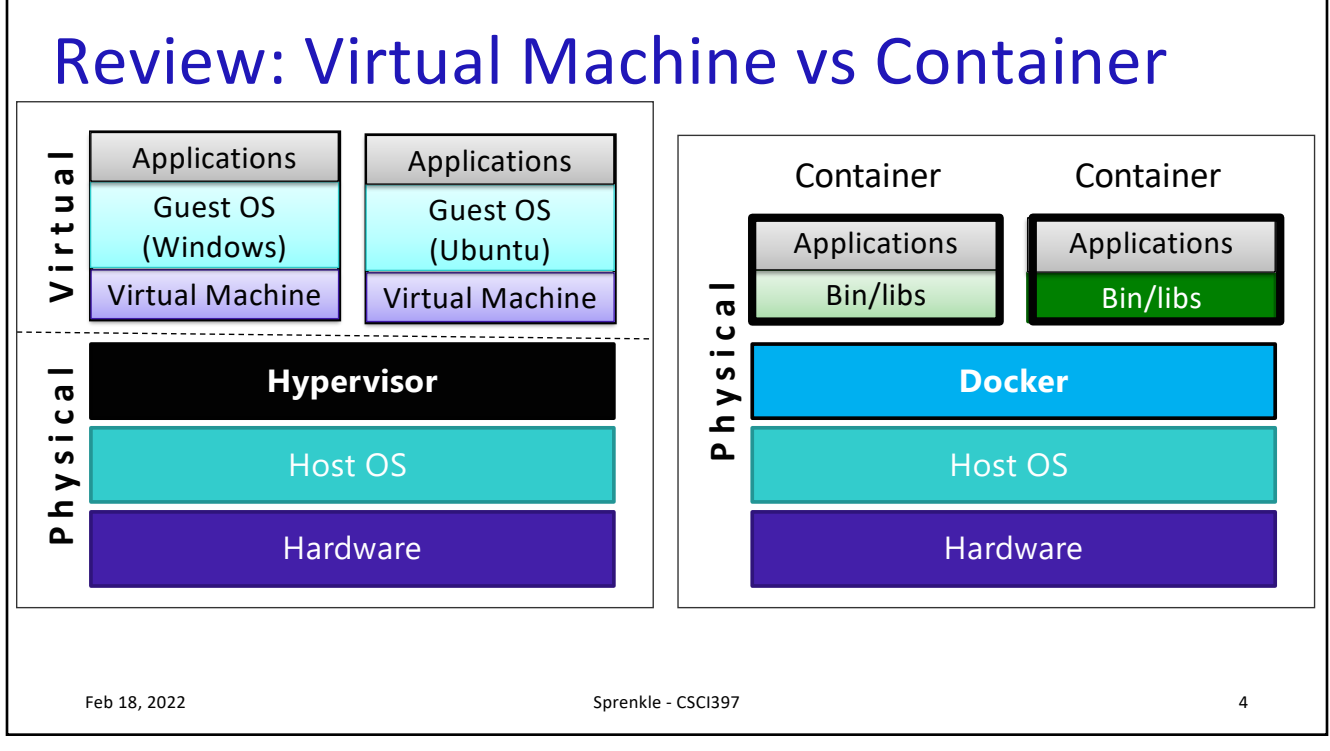

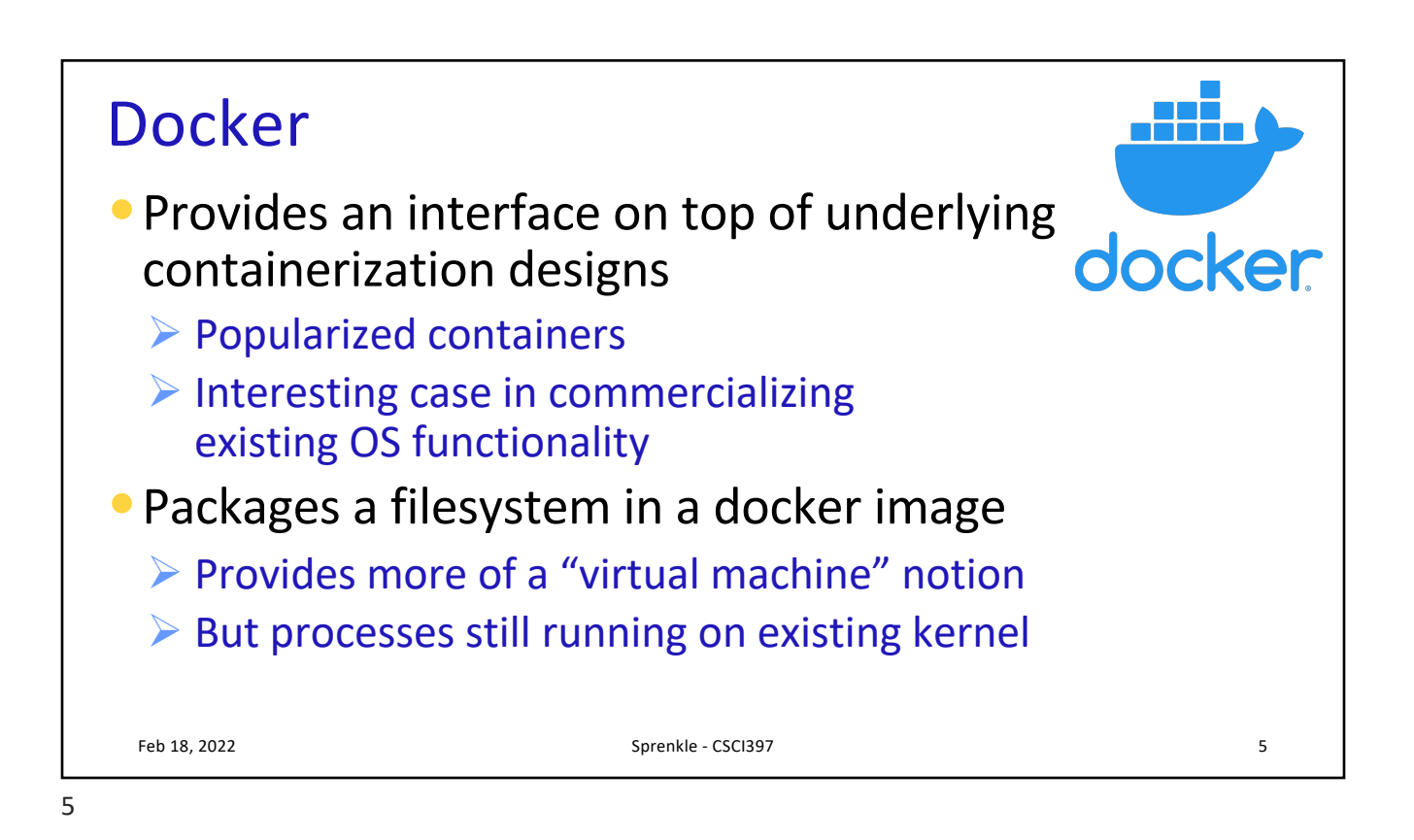

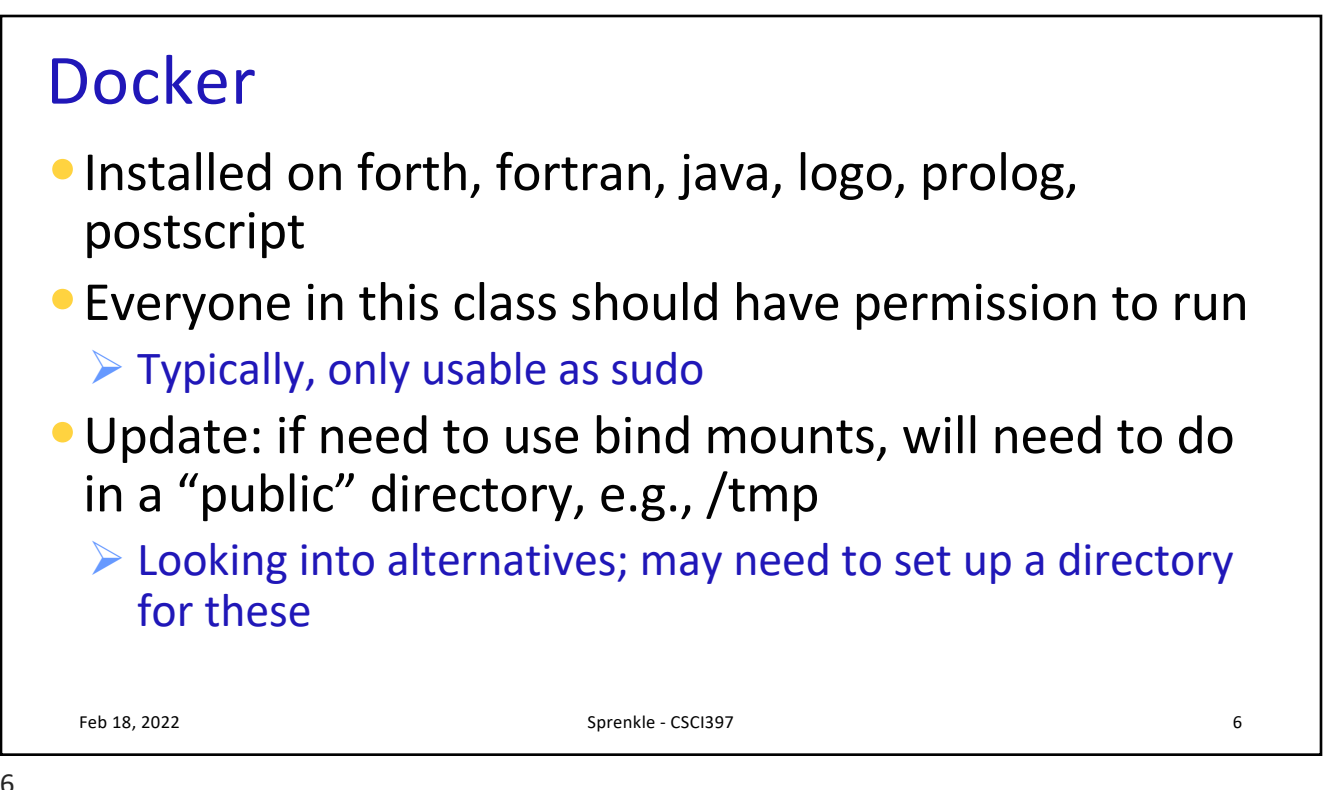

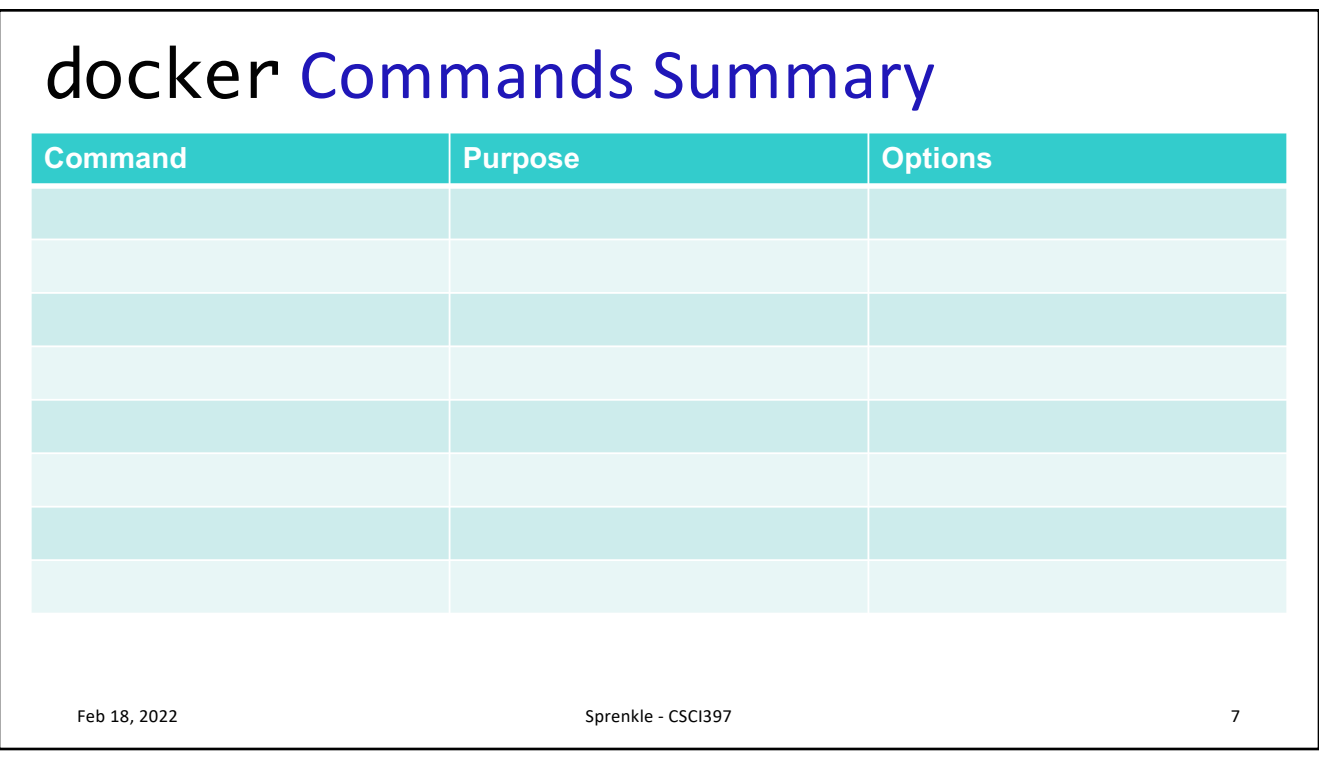

## docker Commands Summary

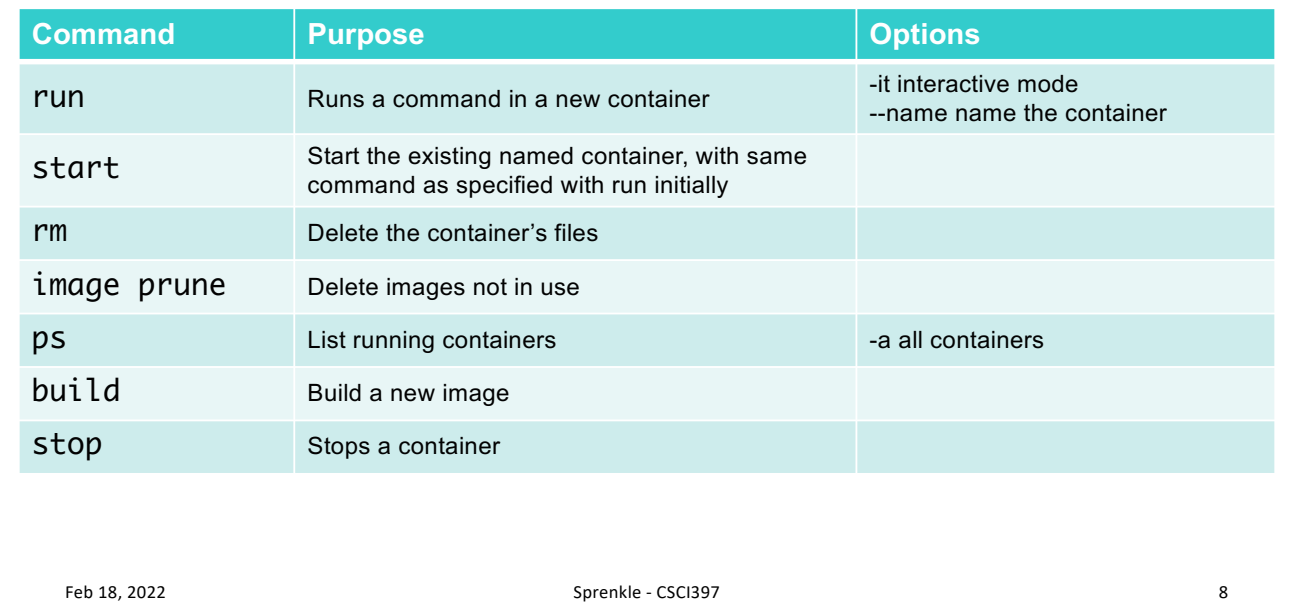

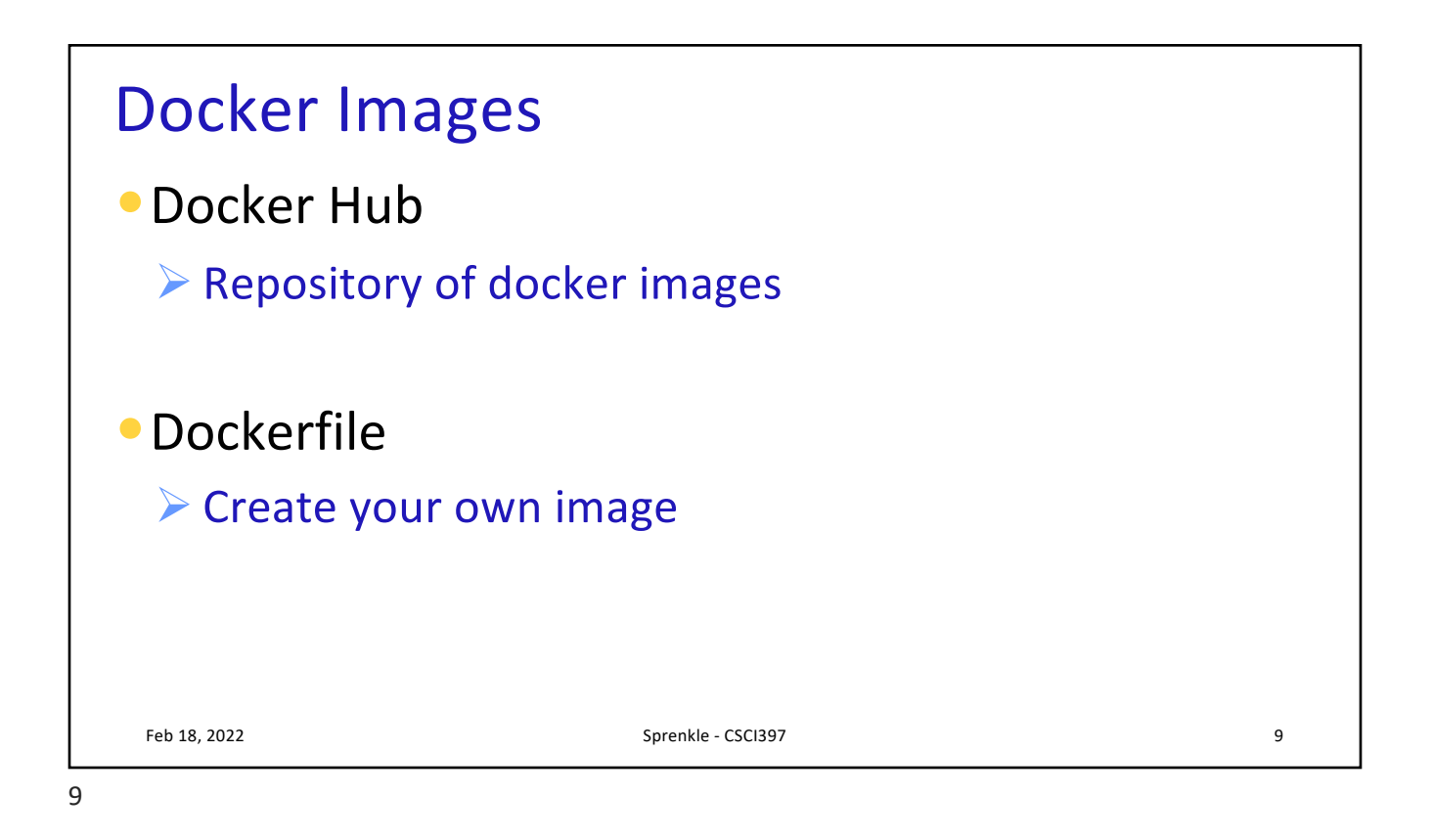

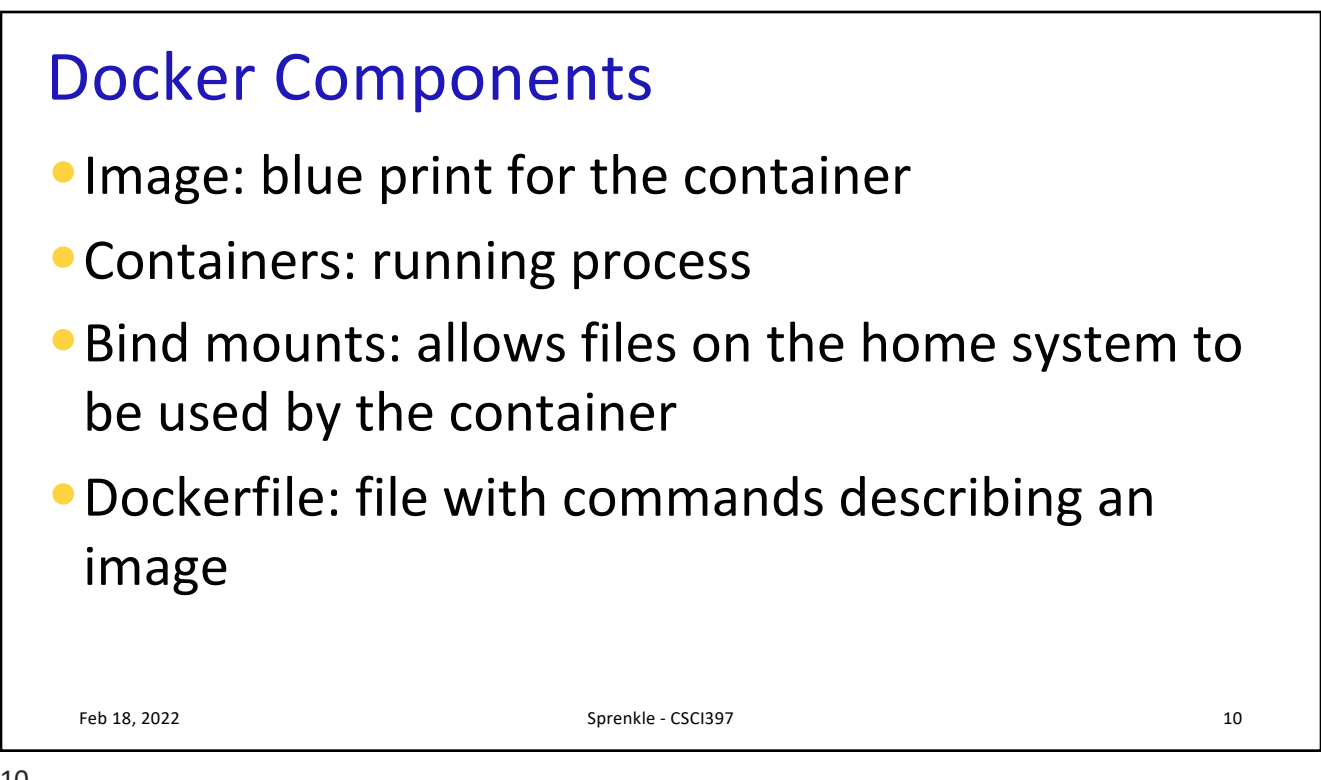

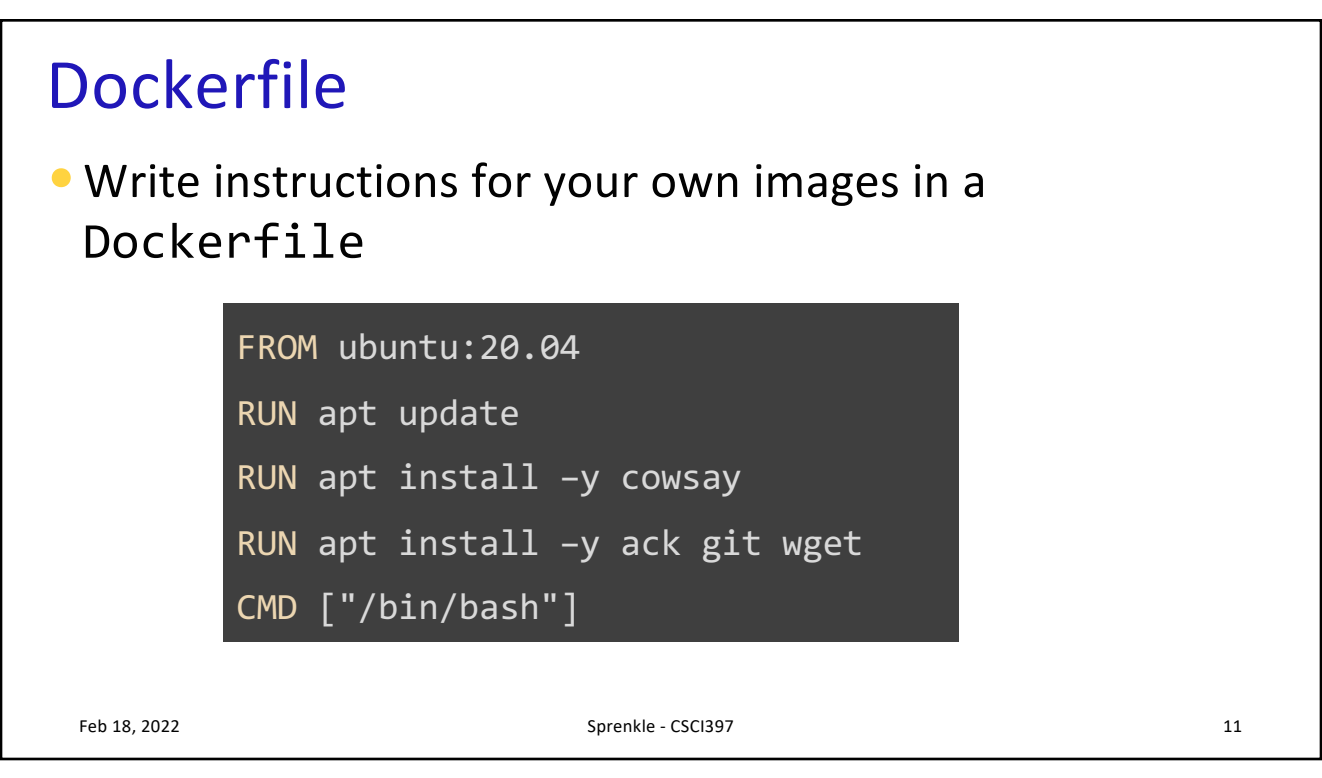

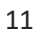

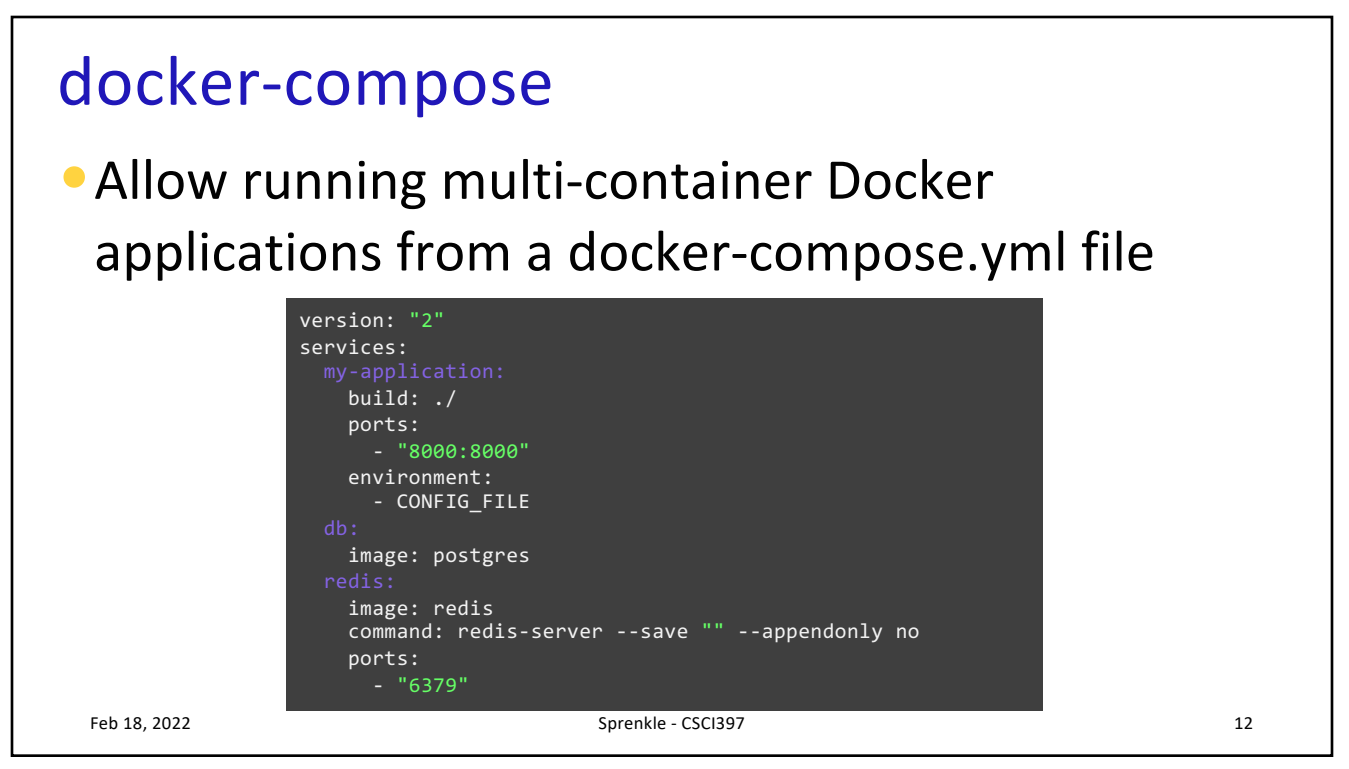

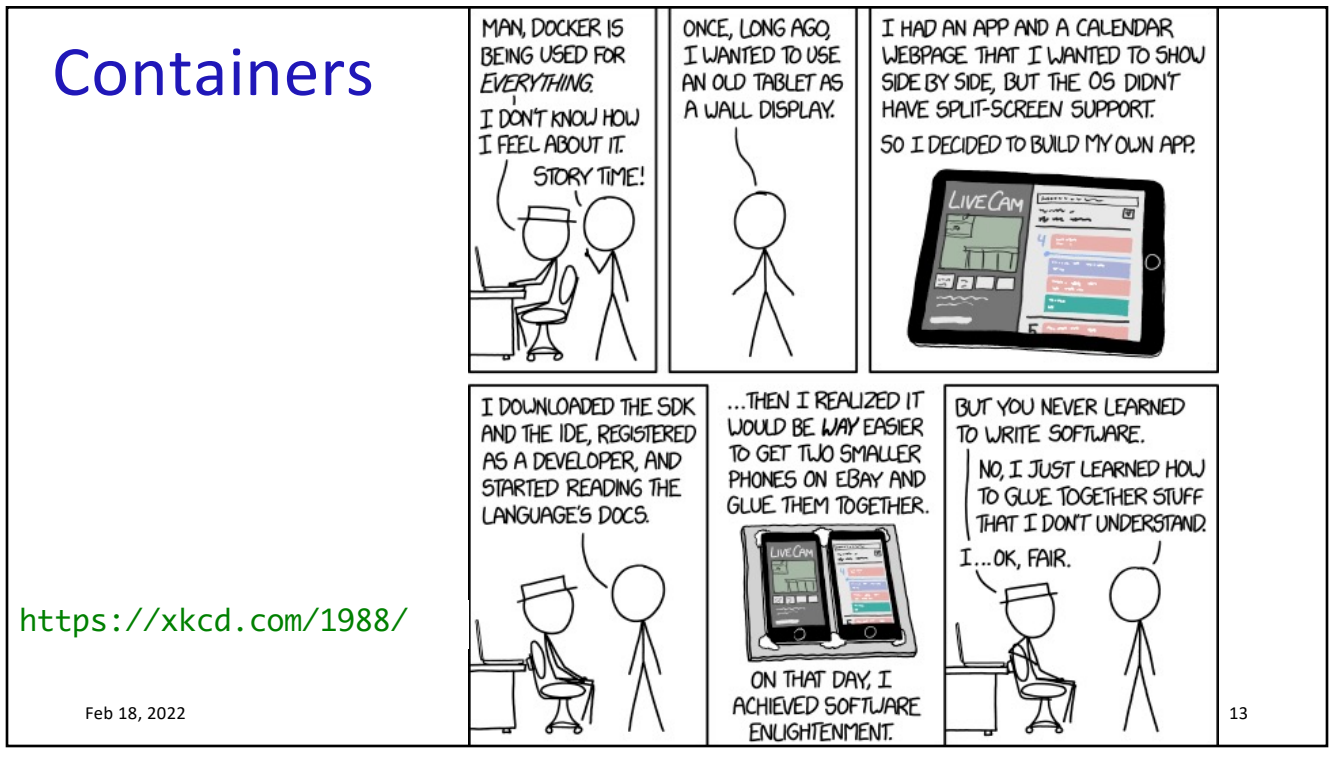

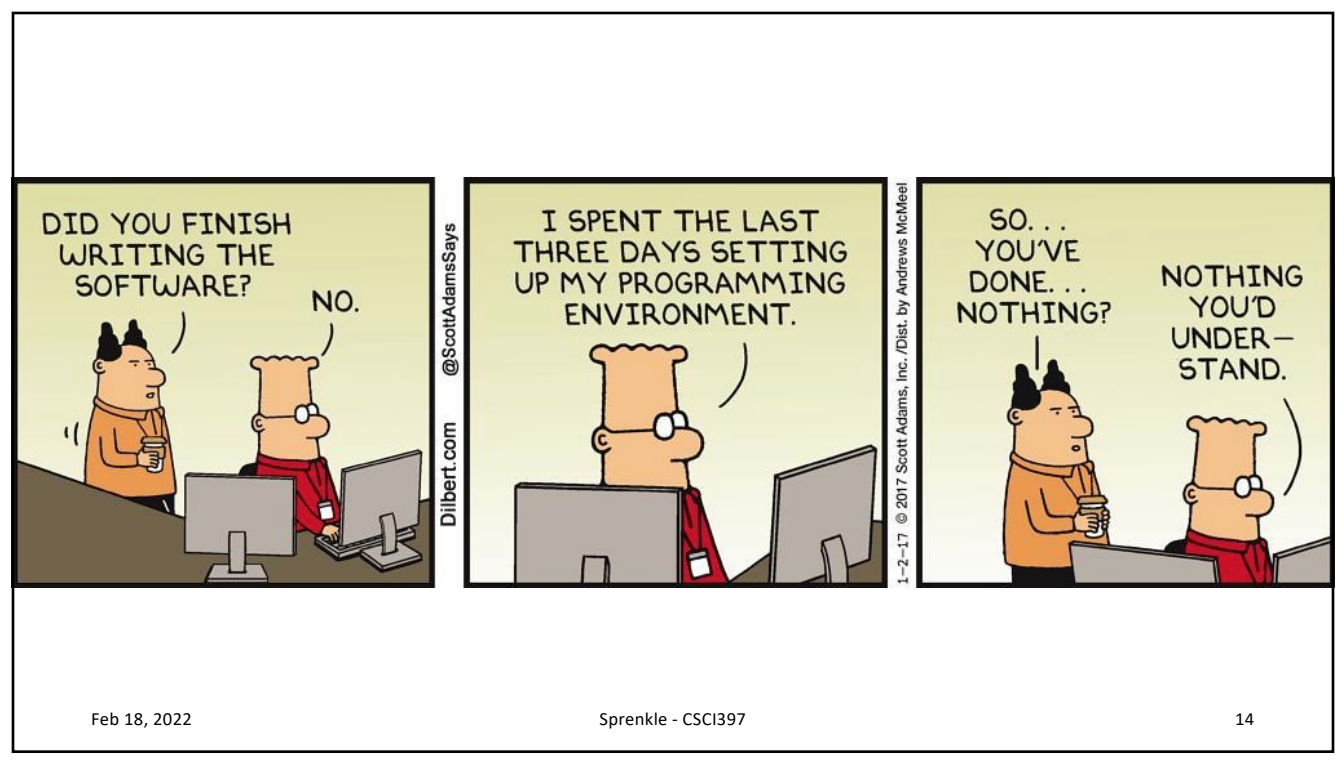

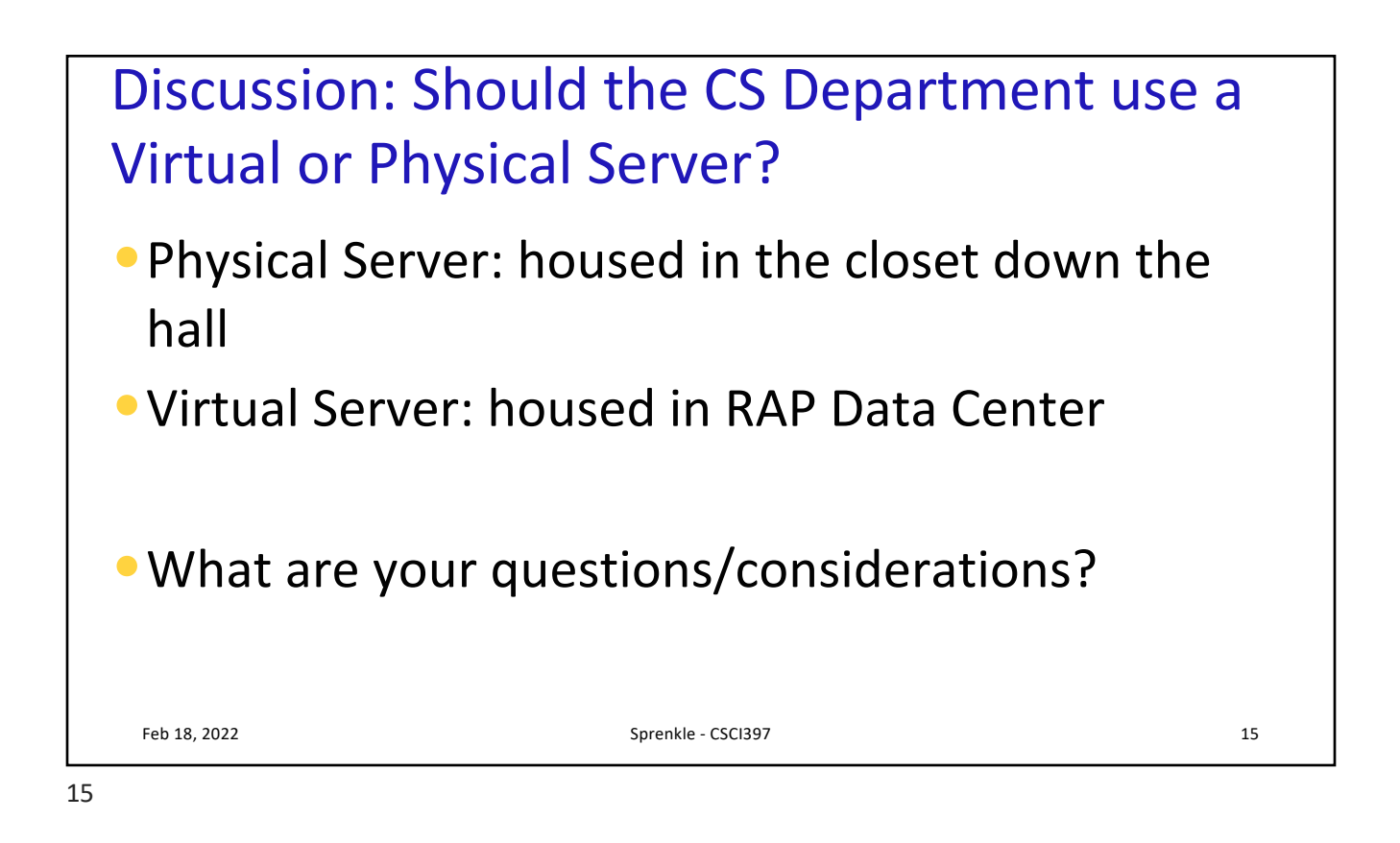

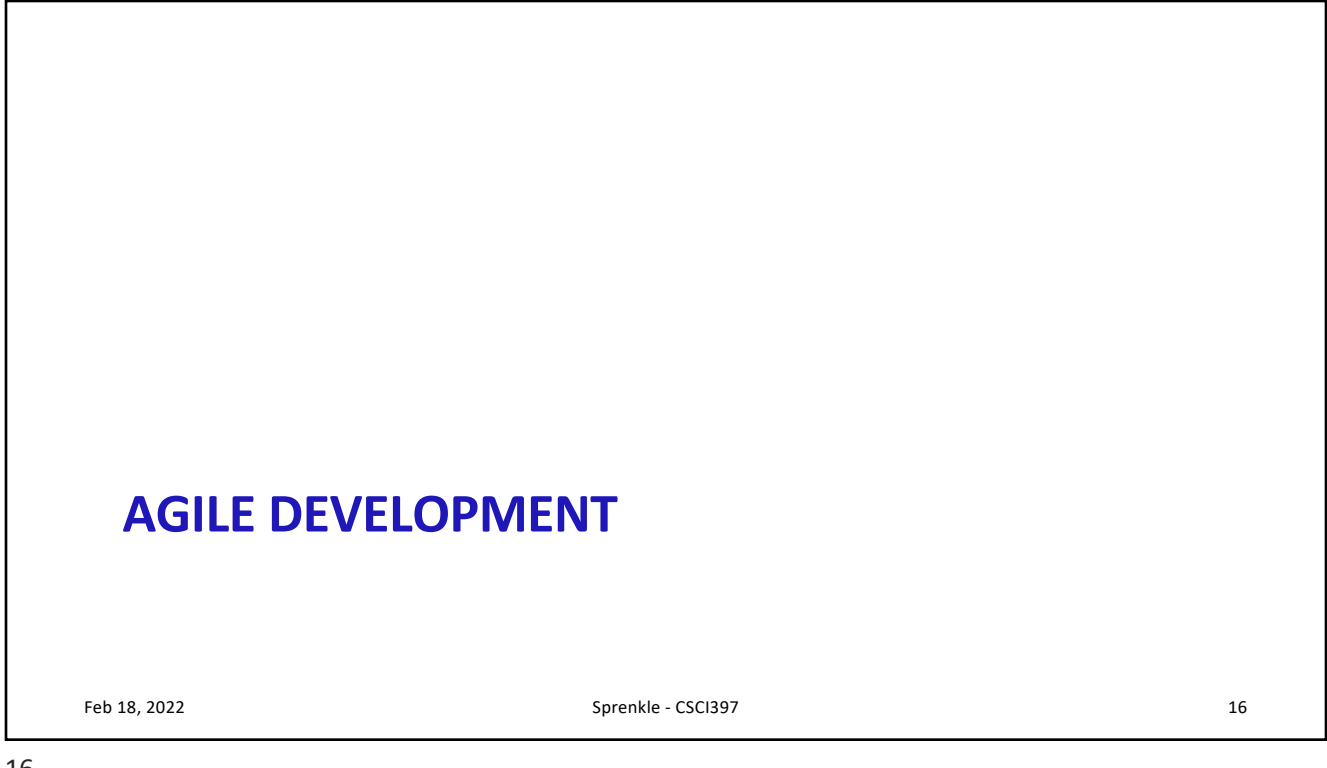

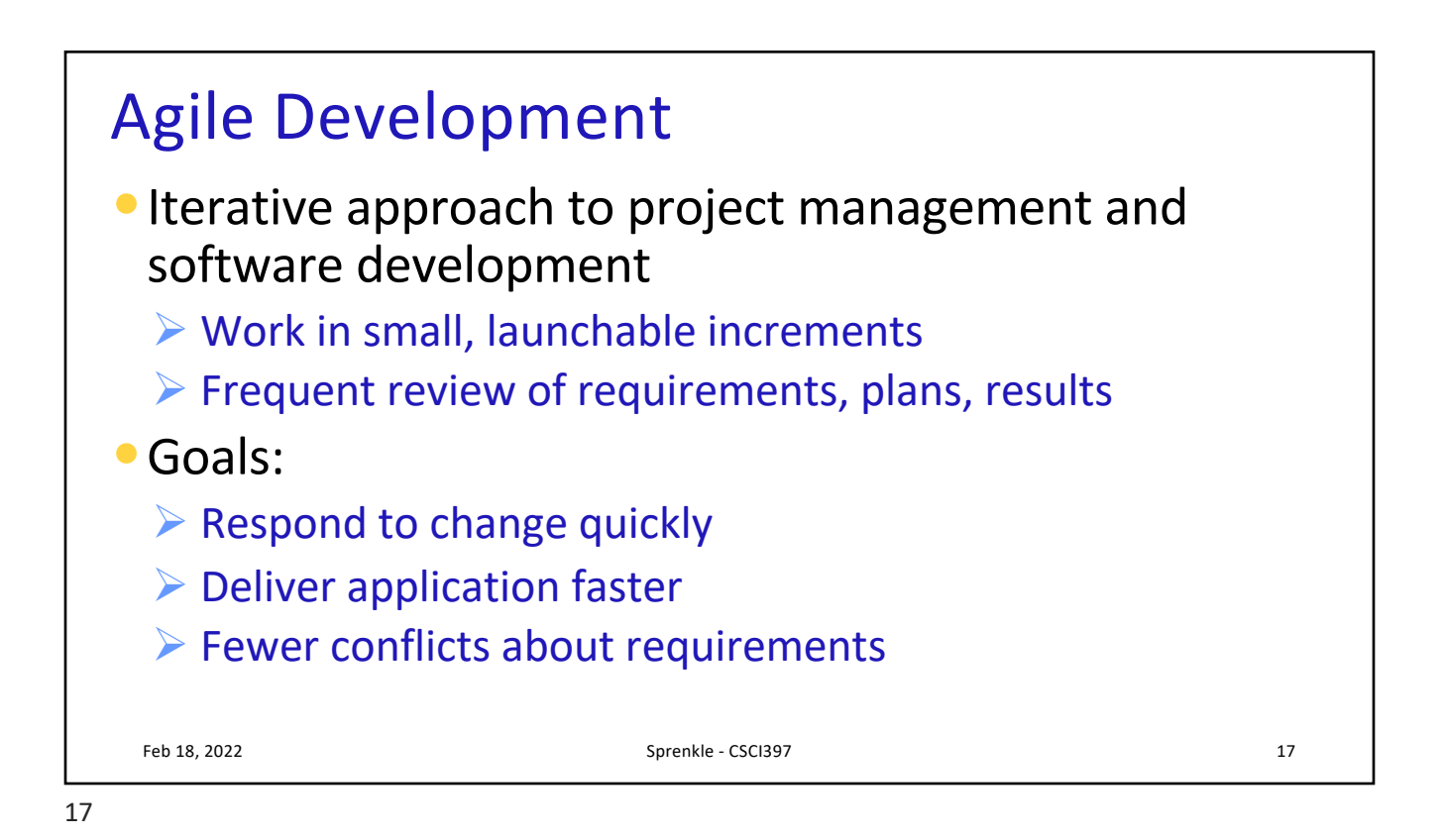

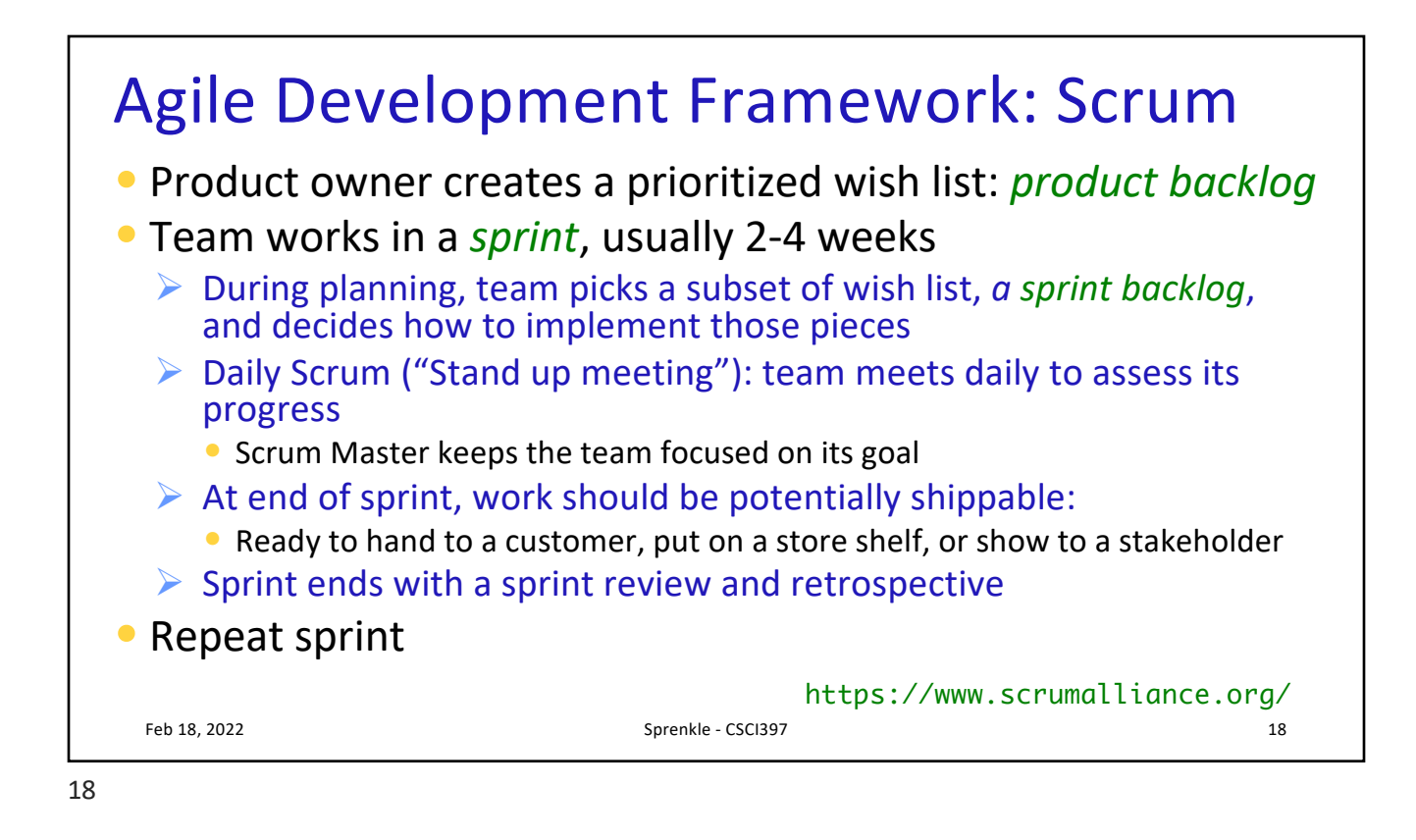

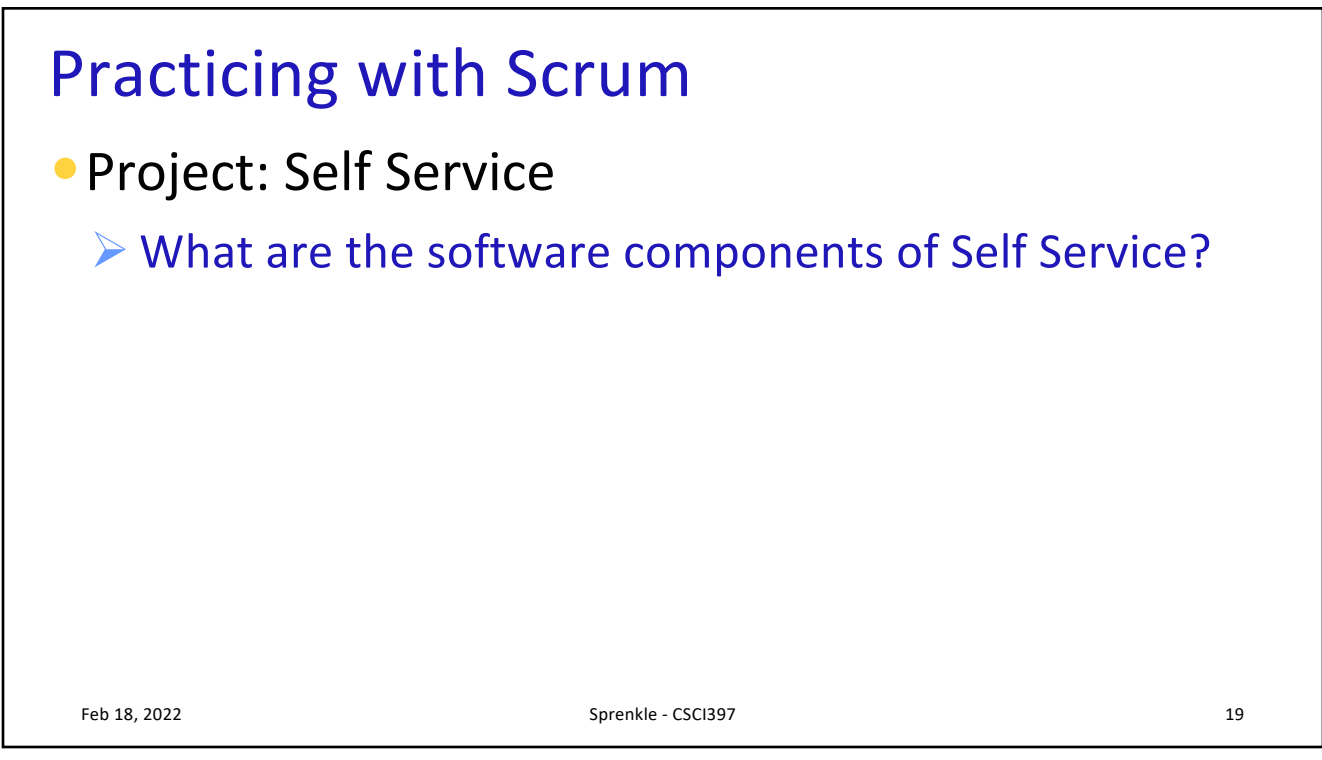

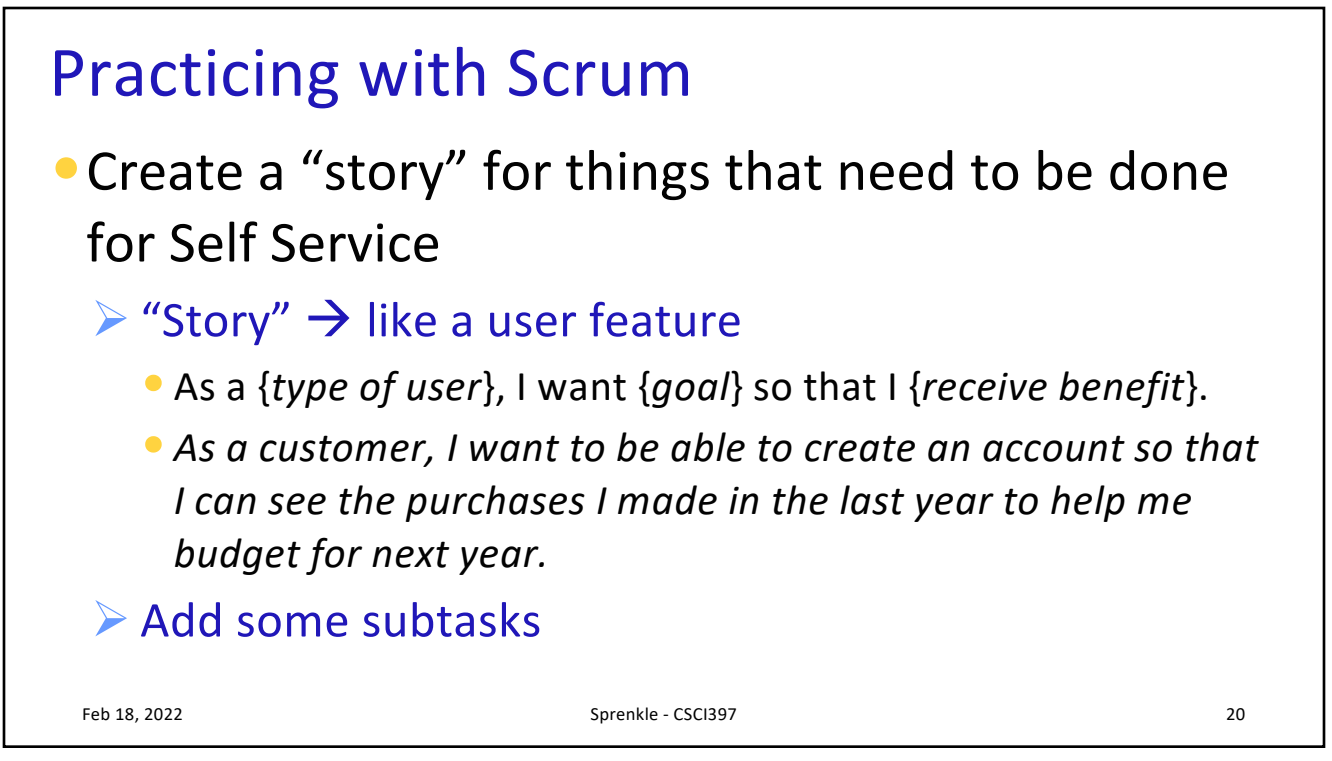

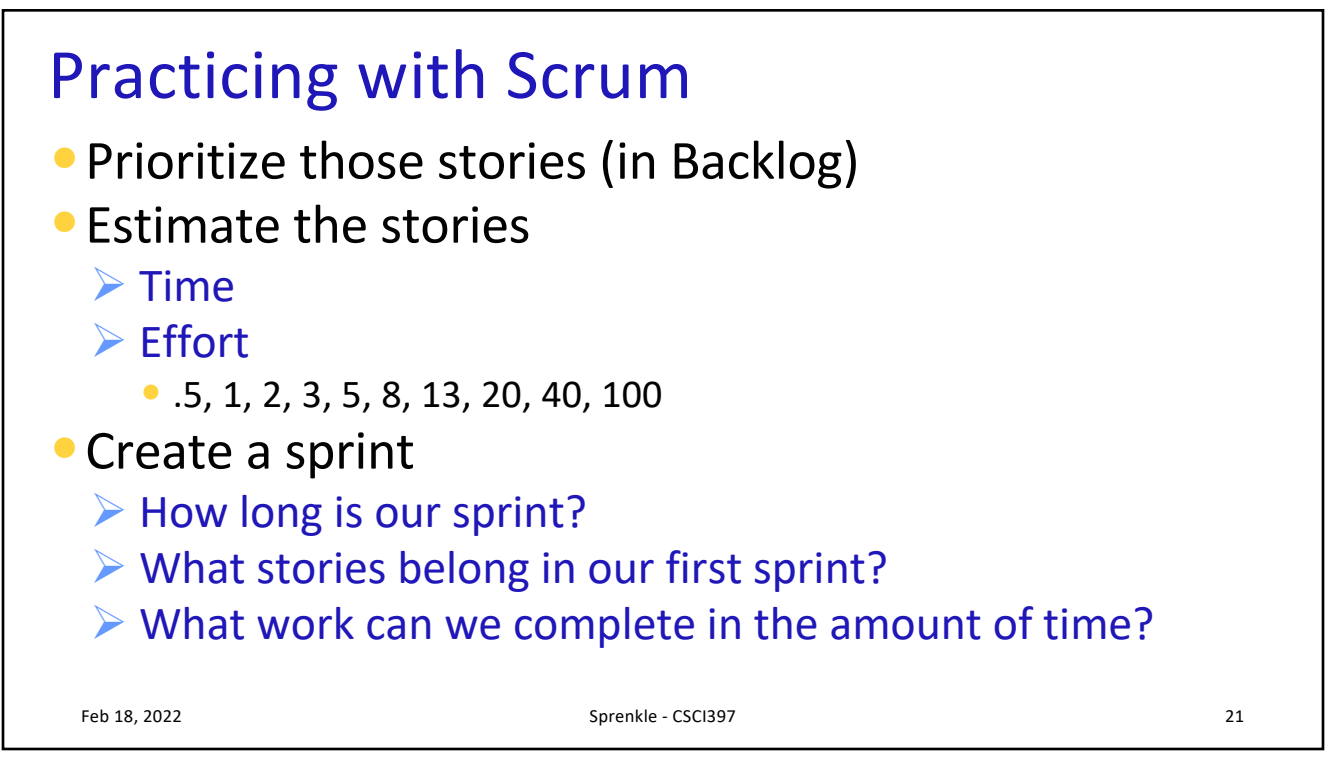

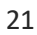

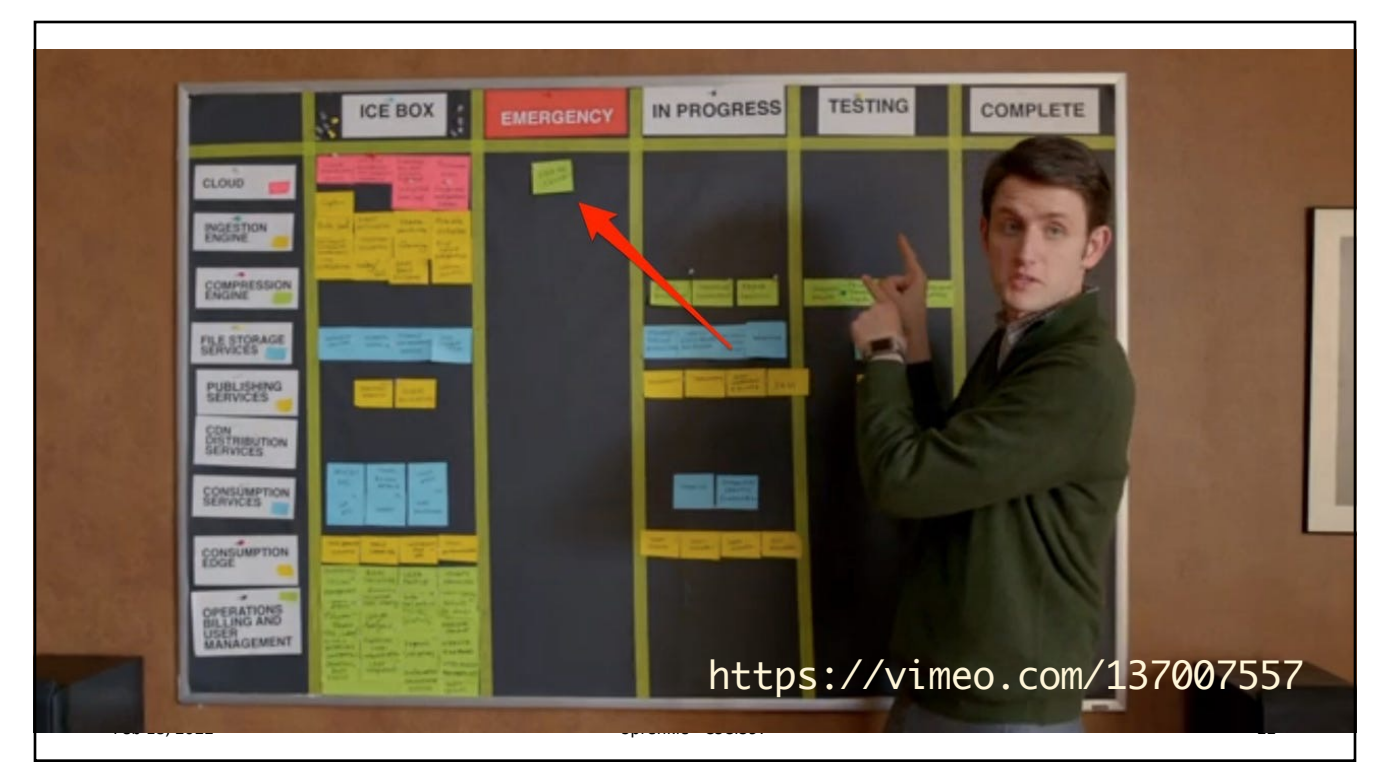

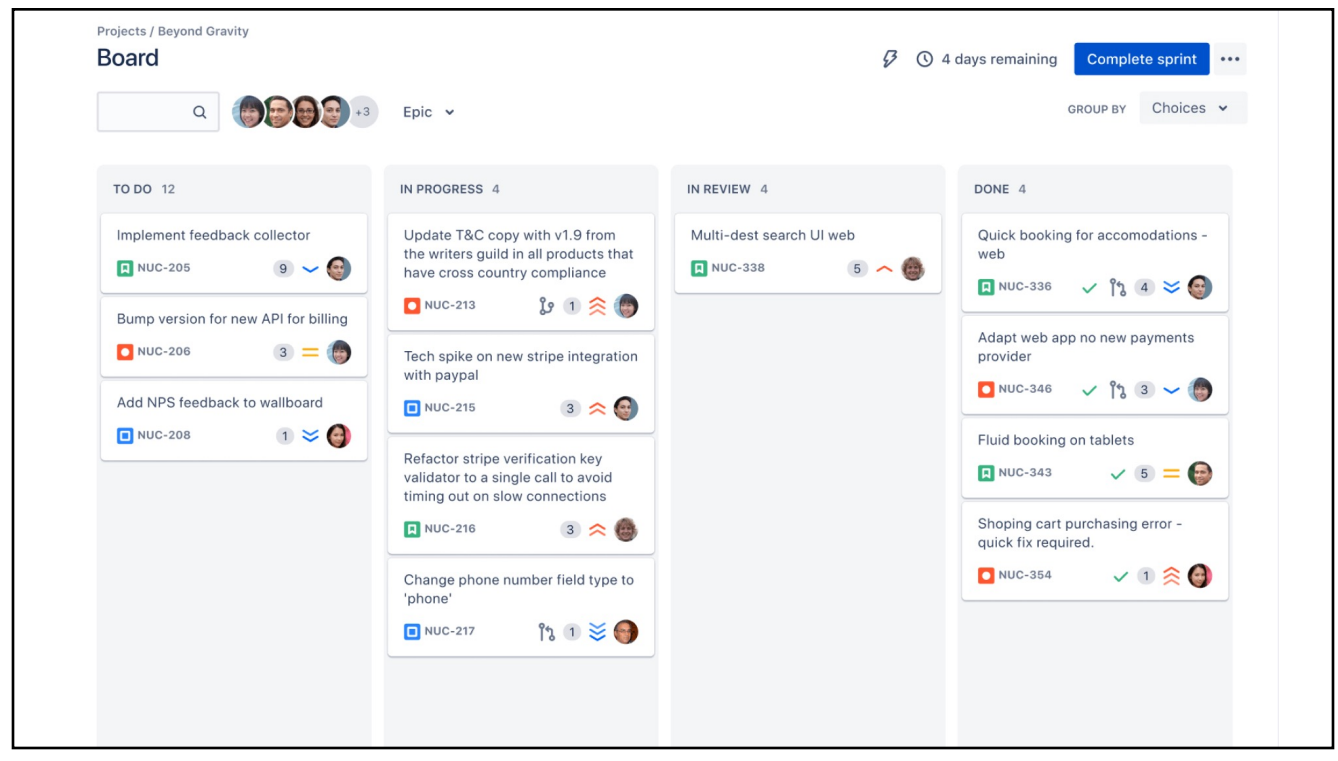